# PT-2/HALF YEARLY EXAMINATION, 2022-23

### INFORMATION TECHNOLOGY

Time - 7:15 AM to 10:20 AM

Class - XI

M.M.:60

 $Date-07.09.2022\ (Wednesday)$ 

Name of the student \_\_\_\_\_

Section \_\_

#### **General Instructions:**

- Please read the instructions carefully.
- This Question Paper consists of **24** questions in two sections A & B.
- Section **A** has MCQ and Objective type questions.
- Section **B** contains Subjective type questions.
- Out of the given (6+18=24) questions, a candidate has to answer (6+11=17) questions.
- All questions of a particular section must be attempted in the correct order.

### **SECTION A - MCQ/OBJECTIVE TYPE QUESTIONS (30 MARKS):**

o This section has 06 questions. Attempt all the questions.

### **SECTION B - SUBJECTIVE TYPE QUESTIONS (30 MARKS):**

- This section contains 18 questions.
- A candidate has to do 11 questions.
- Do as per the instructions given.

## **SECTION - A**

## Q.1 Multiple Choice Questions (Employability Skills).

(1x4=4 Marks)

- (i) Kavita is collecting donations in her neighbourhood to help an old age home fix their water issues. What should she do while asking strangers to donate money?
  - (a) Narrate the whole story of old age home
  - (b) Directly ask for the donation money
  - (c) Start a small conversation and then talk about the project which needs donation
  - (d) All of the above
- (ii) You can change the magnification of the page (i.e., make it bigger or smaller) using \_\_\_\_\_ option.
  - (a) Page indicator
- (b) Proofing level
- (c) Zoom bar
- (d) Help

- (iii) How tracking your time helps you?
  - (a) We can stay focussed.
  - (b) We can show everyone how hard we are working.
  - (c) We can understand where we are spending our time and manage our time better if needed.
  - (d) None of the above
- (iv) Which shortcut key is used in a LibreOffice Writer document to create a numbered list?
  - (a) Ctrl+F12
- (b) F12
- (c) Shift+F12
- (d) None of these

| <b>Q.2</b> | <b>Multiple Choice </b>                                                                                                    |                   | (1x5=5 Marks) |                 |             |                  |  |  |
|------------|----------------------------------------------------------------------------------------------------|-------------------|---------------|-----------------|-------------|------------------|--|--|
| (i)        | An operating system that allows several processors to perform computation as the same time is call:                                                                                                    |                   |               |                 |             |                  |  |  |
|            | a) Single Progran                                                                                                    | n b) Multi        | tasking       | c) Multiproce   | essing      | d) None of these |  |  |
| (ii)       | Seema is unable                                                                                                    | to connect to the | Network.      | The possible re | easons co   | uld be           |  |  |
|            | i. Check the validity of the IP address of your system                                                                                                    |                   |               |                 |             |                  |  |  |
|            | ii. Fly lead could be faulty or damaged.                                                                                                    |                   |               |                 |             |                  |  |  |
|            | iii. The Network Card is Not Working Properly                                                                                                    |                   |               |                 |             |                  |  |  |
|            | iv. Check Audio Player Controls                                                                                                    |                   |               |                 |             |                  |  |  |
|            | a) i, ii, iii                                                                                                    | b) ii, iii        | c) i, i       | v               | d) All of t | hem              |  |  |
| (iii)      | RAM stands for_                                                                                                    | <del>.</del>      |               |                 |             |                  |  |  |
|            | a) Random Access Memory b) Read All Memory                                                                                                    |                   |               |                 |             |                  |  |  |
|            | c) Run All Master d) Random Act Memory                                                                                                    |                   |               |                 |             |                  |  |  |
| (iv)       | 1 byte = bits                                                                                                    |                   |               |                 |             |                  |  |  |
|            | a) 4                                                                                                    | b) 8              | c) 16         | I               | d) 32       |                  |  |  |
| (v)        | Utility software programs help in                                                                                                    |                   |               |                 |             |                  |  |  |
|            | a) improving the performance of computer b) provide security from virus,                                                                                                    |                   |               |                 |             |                  |  |  |
|            | c) manage disk space d) All of the above                                                                                                    |                   |               |                 |             |                  |  |  |
| Q.3 (      | Objective type Que                                                                                                    | estions (Subject  | Specific S    | skills).        |             | (1x6=6 Marks)    |  |  |
| (i)        | operator is used to find the remainder of any two values.                                                                                                    |                   |               |                 |             |                  |  |  |
| (ii)       | is responsible for coordination between the different units of a computer.                                                                                                    |                   |               |                 |             |                  |  |  |
| (iii)      | is a small box like component that is either marked or unmarked.                                                                                                    |                   |               |                 |             |                  |  |  |
| (iv)       | is the main circuit board which holds together various components like CPU, memory, connectors for the hard drive and optical drives, expansion cards to control the video and audio, and connections in the form of various ports (such as USB ports). |                   |               |                 |             |                  |  |  |
| (v)        | are containers used to store the values for some input, intermediate result or the final result of an operation.                                                                                                    |                   |               |                 |             |                  |  |  |
| (vi)       | 1 KB = Bytes.                                                                                                    |                   |               |                 |             |                  |  |  |
| Q.4 N      | Multiple Choice Questions (Subject Specific Skills). (1x5=5 Mark                                                                                                    |                   |               |                 |             |                  |  |  |
| i)         | Java is a                                                                                                    | programmin        | g languag     | e               |             |                  |  |  |
|            | a) High-level                                                                                                    | b) Middle-leve    | el            | c) Low-level    | d)          | None of these    |  |  |
| ii)        | Which of the following is smallest integer data type?                                                                                                    |                   |               |                 |             |                  |  |  |
|            | a) int                                                                                                    | b) byte           |               | c) short        | d)          | long             |  |  |
| iii)       | Single line comment starts with in Java.                                                                                                    |                   |               |                 |             |                  |  |  |
|            | a) /**                                                                                                    | b) //             |               | c) /*           | d)          | None of these    |  |  |
|            |                                                                                                    |                   |               |                 |             |                  |  |  |

| iv)        | Sun Microsystems released the first public implementation as Java 1.0 in?                                            |                     |            |                   |                         |  |  |
|------------|----------------------------------------------------------------------------------------------------|---------------------|------------|-------------------|-------------------------|--|--|
|            | a) 1994                                                                                                    | b) 1995             | c)         | 1996              | d) 1997                 |  |  |
| v)         | Which of the following are correct advantage of java?                                                                |                     |            |                   |                         |  |  |
|            | a) Java is Simple                                                                                                    | b) Java is Secure   | c)         | Java is Portable  | d) All of these         |  |  |
| Q5.        | Objective type Que                                                                                                   | estions (Subject Sp | ecific Ski | lls).             | (1x5=5 Marks)           |  |  |
| i)         | Is Java case sensitive? (True/False)                                                                                 |                     |            |                   |                         |  |  |
| ii)        | is known as the father of Java Programming language.                                                                 |                     |            |                   |                         |  |  |
| iii)       | Java Source Code is compiled into                                                                                    |                     |            |                   |                         |  |  |
| iv)        | Java was designed by                                                                                                 |                     |            |                   |                         |  |  |
| v)         | are the basic interface elements the user interacts with jlabels, jbuttons, jtextfields etc.                         |                     |            |                   |                         |  |  |
| <b>Q6.</b> | Multiple Choice Qu                                                                                                   | estions (Subject S  | pecific Sk | ills).            | (1x5=5 Marks)           |  |  |
| i)         | Which of these cannot be used for a variable name in Java?                                                           |                     |            |                   |                         |  |  |
|            | a) identifier                                                                                                    | b) keyword          | c) identi  | fier & keyword    | d) none of these        |  |  |
| ii)        | component is used to get text input from the user which should not display as character, but as a special character. |                     |            |                   |                         |  |  |
|            | a) Package                                                                                                    | b) Password field   | c)         | Text Field        | d) Text Area            |  |  |
| iii)       | In java, the word t                                                                                                  | rue is              |            |                   |                         |  |  |
|            | a) A Java Keyword                                                                                                    | b) A Boolea         | ın literal | c) same as val    | ue 1 d) same as value 0 |  |  |
| iv)        | Modulus operator (%) can be applied to which of these?                                                               |                     |            |                   |                         |  |  |
|            | a) Integers                                                                                                    | - point numbers     |            |                   |                         |  |  |
|            | c) Both Integers and floating - point numbers d) None of the mentioned                                               |                     |            |                   |                         |  |  |
| v)         | What is the full form of WORA?                                                                                       |                     |            |                   |                         |  |  |
|            | a) Write only Run Away b) Write Once Run Anywh                                                                       |                     |            | here              |                         |  |  |
|            | c) Work only Read All d) Withdraw On Running                                                                         |                     |            |                   | g Application           |  |  |
|            |                                                                                                    | <u>SEC</u>          | CTION -    | <u>B</u>          |                         |  |  |
| Answ       | er <u>ANY 3</u> out of the                                                                                           | given 5 questions   | on Empl    | oyability Skills. | (2x3=6 marks)           |  |  |
| Q.7)       | List the advantages of using a word processor.                                                                       |                     |            |                   |                         |  |  |
| Q.8)       | List any 4 menu options available in LibreOffice Writer.                                                             |                     |            |                   |                         |  |  |
| Q.9)       | What is the file extension of LibreOffice Writer?                                                                    |                     |            |                   |                         |  |  |
| Q.10)      | Which shortcut key will you use to start the Spell Checker?                                                          |                     |            |                   |                         |  |  |
| 0 11)      | What is the advantage of using a header or a footer in a word processor document?                                    |                     |            |                   |                         |  |  |

### Answer ANY 3 out of the given 5 questions.

(2x3=6 marks)

- 0.12) Differentiate between if-else and Switch Case?
- Q.13) Write the full form of EPROM and EEPROM.
- Q.14) Differentiate between JTextField and JTextArea.
- Q.15) List the various functions of an operating system.
- Q.16) Differentiate between Single-tasking and Multi-tasking Operating System.

### Answer ANY 2 out of the given 3 questions.

 $(3 \times 2 = 6 \text{ marks})$ 

Q.17) Predict the output: (input = 45)
 int a = Integer.parseInt(TF1.getText());
 int b = a/10;
 int c = a % 10;
 int sum = b + c;
 TF2. setText(""+sum);

- Q.18) List down the Characteristics of a Computer and explain any 3.
- Q.19) Find the error and rewrite the correct code

```
int year = integer.parseInt(JTF1.getText);
int r = year % 4
    if ( r == 0) {
        JTF2.getText(" It is a leap year")
    }
    Else {
        JTF2.setText(" It is NOT a leap year");
```

### Answer ANY 3 out of the given 5 questions.

 $(4 \times 3 = 12 \text{ marks})$ 

- Q.20) Write a Java program to check whether the given number is a Prime Number or not.
- Q.21) Write a Java program to accept two digit number and then check whether it is a Palindrome number or not.
- Q.22) Write a Java program to calculate the factorial of a given number. (input a=5)
- Q.23) What is a button group? Which control is generally used with a buttongroup.
- Q.24) Write a Java program to calculate Electricity bill based on the following criteria:

| Units Consumed | Cost per Unit |  |  |
|----------------|---------------|--|--|
| 0 - 100        | Rs. 2         |  |  |
| 101 - 200      | Rs. 3         |  |  |
| 201 and above  | Rs. 5         |  |  |

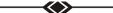